# Структурное подразделение «Центр дополнительного образования» муниципальное общеобразовательное учреждение «Шипицынская средняя общеобразовательная школа»

Рекомендовано: Методическим советом протокол № 1 от «26» августа 2020г.

Согласовано: Методист \_\_\_\_\_\_ Шашмурина Е.А. от «27» августа 2020г.

Утверждаю: Директор МОУ «Шипицынская СОШ» Е.В.Селякова Приказ № 380 от «28» августа 2020г.

# **ДОПОЛНИТЕЛЬНАЯ ОБЩЕОБРАЗОВАТЕЛЬНАЯ ОБЩЕРАЗВИВАЮЩАЯ ПРОГРАММА**

**«Со3Dатель»**

на 1 год для детей 14-16 лет объединение «Со3Dатель», техническая направленность Программа реализуется с 2021 года

Составитель: Труфанова Елизавета Сергеевна, педагог дополнительного образования

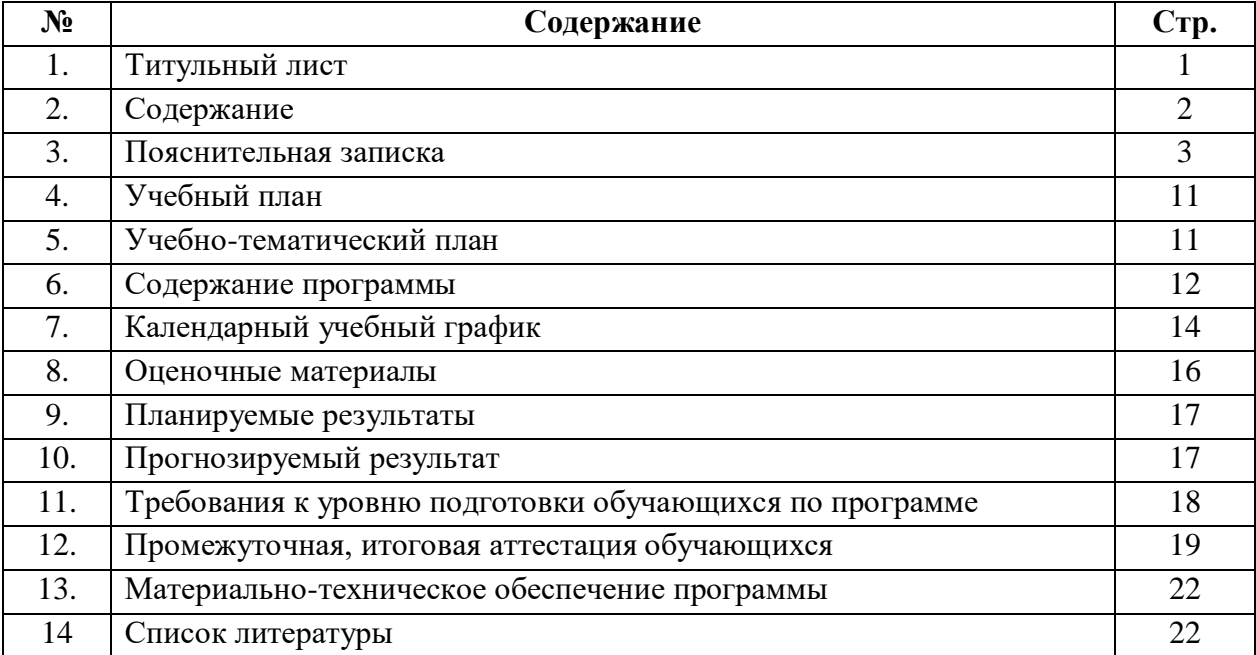

#### **Пояснительная записка.**

Данная дополнительная общеобразовательная общеразвивающая программа «Со3Dатель» (далее Программа) соотносится с тенденциями развития дополнительного образования и согласно Концепции развития дополнительного образования способствует: воспитанию активности школьников в познавательной деятельности, развитию высших психических функций (повышению внимания, развитию памяти и логического мышления), аккуратности, самостоятельности в учебном процессе.

**Программа** опирается на современные требования модернизации системы образования и нормативные правовые акты, определяющие содержание программы.

# **Нормативно-правовое обеспечение (п.2.1):**

- 1. ФЗ РФ «Об образовании в РФ» от 29.12.12г. № 273- ФЗ;
- 2. ПС «Педагог дополнительного образования детей и взрослых» от 15.08.2015г.;
- 3. Целевая модель развития региональных систем дополнительного образования детей (Приказ Министерства просвещения РФ от 03.09.2019г № 467);
- 4. Приказ Министерства просвещения России «Об утверждении Порядка организации и осуществления образовательной деятельности по дополнительным общеобразовательным программам» от 09.11.2018г. № 196;
- 5. Концепция развития дополнительного образования детей. Распоряжение от 04.09.2014г. № 1726-р;
- 6. Письмо Минобрнауки России «О примерных требованиях к программам дополнительного образования детей № 06-1844 от 11.12.2006г.;
- 7. СанПиН 2.4.4.3172-14 «Санитарно-эпидемиологические требования к устройству, содержанию и организации режима работы образовательных организаций дополнительного образования детей» от 04.07.2014г.;
- 8. «Методические рекомендации по проектированию дополнительных общеобразовательных программ (включая разноуровневые программы)» от 18.11.2015г.;
- 9. Методические рекомендации по реализации адаптированных дополнительных общеобразовательных программ, способствующих социально-психологической реабилитации, профессиональному самоопределению детей с ограниченными возможностями здоровья, включая детей-инвалидов, с учетом их особых образовательных потребностей от 29.03.2016 г. ВК-641/09;
- 10. Регламент независимой оценки качества дополнительных общеобразовательных программ (Распоряжение министерства образования и науки Архангельской области от 06.02.2020 № 202).
- 11. Положение о промежуточной аттестации Август 2020г
- 12. Положение об итоговой аттестации. Август 2020г
- 13. Устав МОУ «Шипицынская СОШ».
- 14. Положение о дополнительной общеобразовательной общеразвивающей программе. Август 2020г

Дополнительная общеразвивающая программа «Со3Dатель» направлена на развитие абстрактного мышления, существенное преобладание образно-визуального восприятия над другими способами получения информации.

**Направленность** дополнительной общеобразовательной общеразвивающей программы – **техническая.** Вид программы - **модифицированная.**

Общеобразовательная общеразвивающая программа составлена с учетом интереса детей. Способствует развитию: познавательной активности учащихся; творческого и операционного мышления, **социального заказа** - базируется на анализе анкетирования родителей (законных представителей).

Программа **основана на потенциале образовательного учреждения**, реализуется в рамках учреждения.

Программа разработана **на основе накопленного педагогического опыта** и адаптирована в учреждении. Программа реализуется с 2021 года.

**Инновационная деятельность** обоснована тем, что программа посвящена изучению основ создания моделей средствами редактора трехмерной графики Blender. Курс призван развить умения использовать трехмерные графические представления информации в процессе обучения, предназначен для прикладного использования обучающимися в их дальнейшей учебной деятельности.

Дополнительное образование детей обеспечивает их адаптацию к жизни в обществе, а также выявление, развитие и поддержку одаренных обучающихся.

Процесс происходящих в современном образовании, выдвигает в качестве приоритетной проблему развития творчества, мышления, способствующего формированию развитой личности, отличающейся неповторимостью, оригинальностью.

**Новизна** дополнительной общеразвивающей программы состоит в том, что работа с 3D графикой — одно из самых популярных направлений использования персонального компьютера, причем занимаются этой работой не, только профессиональные художники и дизайнеры. В наше время трехмерной картинкой уже никого не удивишь. Однако печать 3D моделей на современном оборудовании — дело новое. Учащиеся осваивают азы трехмерного моделирования достаточно быстро и начинают применять свои знания на практике. В программе реализуется возможность обучения 3D графике в программном обеспечении, находящемся в свободном доступе, - в 3D графическом редакторе Blender.

#### **Педагогическая целесообразность**

**Целесообразность** заключается в том, что данная программа позволяет выявить заинтересованных обучающихся, проявивших интерес к знаниям, оказать им помощь в формировании устойчивого интереса к построению моделей с помощью ЗD-принтера. Материал курса излагается с учетом возрастных особенностей учащихся и уровня их знаний. Занятия построены как система тщательно подобранных упражнений и заданий, ориентированных на межпредметные связи.

#### **Актуальность программы**

**Актуальность** программы заключается в том, что она связана с процессом информатизации и необходимостью для каждого человека овладеть новейшими информационными технологиями для адаптации в современном обществе и реализации в полной мере своего творческого потенциала. Результаты технической фантазии всегда стремились вылиться на бумагу, а затем и воплотиться в жизнь. Если раньше, представить то, как будет выглядеть дом или интерьер комнаты, автомобиль или теплоход мы могли лишь по чертежу или рисунку, то с появлением компьютерного трехмерного моделирования стало возможным создать объемное изображение спроектированного сооружения. Оно отличается фотографической точностью и позволяет лучше представить себе, как будет выглядеть проект, воплощенный в жизни и своевременно внести определенные коррективы. 3D модель обычно производит гораздо большее впечатление, чем все остальные способы презентации будущего проекта. Передовые технологии позволяют добиваться потрясающих (эффективных) результатов.

**Цель программы**: знакомство с принципами работы ЗD-графического редактора Blender, создание условий для успешного использования обучающимися компьютерных технологий в учебной деятельности, создания электронных трёхмерных моделей.

#### **Задачи**:

#### **обучающие:**

Ознакомится с основными положениями 3D моделирования.

Приобрести умения анализа пространственной формы объектов.

Овладеть умением представлять форму проектируемых объектов.

Приобрести навыки моделирования с помощью современных программных средств.

Освоить навыки 3D печати.

#### **развивающие:**

Развить пространственное воображение, умения анализа и синтеза пространственных объектов..

Развивать техническое и проектное мышление.

Развить познавательные и творческие способности обучающихся, прививать активно познавательный подход к жизни

Развить устойчивый интерес к поисковой творческой деятельности.

Развивать мотивацию доведения решения задач до реализации в материале.

Развить умение работать над проектом в команде, эффективно распределять обязанности.

Развить умение излагать мысли в четкой логической последовательности, отстаивать свою точку зрения, анализировать ситуацию и самостоятельно находить ответы на вопросы путем логических рассуждений.

#### **воспитательные:**

Воспитать чувство личной и коллективной ответственности за выполняемую работу.

Воспитать нравственные качества по отношению к окружающим (доброжелательность, чувство товарищества и т.д.).

Приобщить ребенка к здоровому образу жизни.

В результате реализации программы **«Со3Dатель»** необходимо обеспечить достижение обучающихся следующих **личностных и метапредметных результатов:** 

#### **Личностные результаты:**

 формирование ответственного отношения к учению, готовности и способности, обучающихся к саморазвитию и самообразованию на основе мотивации к обучению и познанию;

 формирование целостного мировоззрения, соответствующего современному уровню развития науки и общественной практики;

 развитие осознанного и ответственного отношения к собственным поступкам при работе с графической информацией;

 формирование коммуникативной компетентности в процессе образовательной, учебно-исследовательской, творческой и других видов деятельности.

#### **Метапредметные результаты**:

- умение самостоятельно определять цели, ставить и формулировать новые задачи в своей познавательной деятельности;

- умение планировать, контролировать и оценивать свои действия в соответствии с поставленной задачей и условиями ее реализации;

- определять наиболее эффективные способы достижения результата;

- освоение способов решения проблем творческого и поискового характера;

- умение определять понятия, создавать обобщения, устанавливать аналогии, классифицировать, самостоятельно выбирать основания и критерии для классификации, устанавливать причинно-следственные связи, строить рассуждение, умозаключение (индуктивное, дедуктивное и по аналогии) и делать выводы;

- владение основами самоконтроля, самооценки, принятия решений и осуществления осознанного выбора в познавательной деятельности;

- умение организовывать учебное сотрудничество и совместную деятельность с педагогом и другими обучающимися;

- работать индивидуально и в группе: находить общее решение и разрешать конфликты на основе согласования позиций и учета интересов; формулировать, аргументировать и отстаивать свое мнение;

- владение устной и письменной речью, монологической контекстной речью;

- умение адекватно и осознанно использовать речевые средства в соответствии с задачей коммуникации: для отображения своих чувств, мыслей и потребностей, планирования и регуляции своей деятельности;

- владение учебно-исследовательскими учебными действиями, включая навыки работы с информацией: поиск и выделение нужной информации, обобщение и фиксирование информации;

- приобретение компетентности в области использования информационнокоммуникационных технологий.

К числу **планируемых результатов** освоения общеобразовательной общеразвивающей программы относится и участие обучающихся в выставках, конкурсах, конференциях, фестивалях муниципального, областного и всероссийского уровня.

Программа предусматривает достижения предполагаемого результата и соответствует возрасту обучающихся и срокам реализации программы.

**Отличительной особенностью** данной образовательной программы то, что в программе реализуется возможность обучения 3D графике в программном обеспечении, находящемся в свободном доступе, - в 3D графическом редакторе Blender.

Программа реализуется в структурном подразделении «Центр дополнительного образования» МОУ «Шипицынская СОШ» в кабинете № 3 объединения «Со3Dатель» по адресу Архангельская область, Котласский район, п.Черёмушский, ул.Железнодорожная, д20. Кабинет прошел СОУТ (приказ № 264 от 17.04.2019г). В кабинете имеется **учебнометодический комплекс:**

- 1. Компьютеры 12 шт.
- 2. Системное программное обеспечение (Windows)
- 3. Программное обеспечение Blender.
- 4. Проектор
- 5. 3D принтер
- 6. Программа для 3D принтера типа Cura.
- 7. Цветной филамент ABS или PLA (1.75)

# **Педагогические принципы,** лежащие в основе программы:

доступности (простота, соответствие возрастным и индивидуальным особенностям);

наглядности (иллюстративность, наличие дидактических материалов)

 демократичности и гуманизма (взаимодействие педагога и ученика в социуме, реализация собственных способностей);

 «от простого к сложному» (научившись элементарным навыкам работы, обучающейся применяет свои знания в выполнении работ).

#### **Сроки и этапы реализации программы**

Курс обучения 1 **год,** программа рассчитана на **36 часа.**

В **1 год** обучения 36 часов в год занятия проводятся 1 раз в неделю по 45 минут, без перерыва.

Группы имеют разновозрастной состав обучающихся, разный интеллект, уровень знаний, умений и навыков; возраст детей с 14-16, 6-7 человек в группе.

Программа построена с учетом возрастных особенностей детей.

При приеме в объединение отбор обучающихся не проводится, медицинские противопоказания не учитываются. Дети-инвалиды и дети с ОВЗ могут заниматься совместно с основной группой. Весь курс обучения предусматривает постепенное накопление знаний в компьютерном 3D-моделировании.

#### **Форма и режим занятий.**

Форма обучения по данной дополнительной общеобразовательной общеразвивающей программе – очная, очная - заочная (дистанционная), заочное обучение с применением дистанционных технологий, индивидуальные образовательные маршруты и. т. д;

Содержание курса раскрывается в разнообразных формах учебной технической деятельности: беседы, практические занятия, выполнение чертежей вручную и на компьютере, построение 3D-модели по чертежу, проектная и исследовательская деятельность, прочтение литературы, и другое.

#### **Примерная структура занятия:**

1. Организация начала занятия, постановка образовательных, воспитательных, развивающих задач, сообщение темы и плана занятия, охрана труда на рабочем месте.

2. Проверка имеющихся у детей знаний, умений, их готовность к изучению новой темы.

3. Ознакомление с новыми знаниями и умениями.

4. Упражнения на освоение и закрепление знаний, умений, навыков по образцу, а также их применение в сходных ситуациях, использование упражнений по черчению и 3Dмоделированию.

5. Подведение итогов занятия, формулирование выводов.

#### **Ожидаемые результаты**

#### **Оценка** личностных, метапредметных и предметных результатов

Стандарт устанавливает три основные группы результатов — личностные, метапредметные и предметные.

**Личностные результаты** рассматриваются как достижения учащихся в их личностном развитии.

Основным объектом оценки личностных результатов служит сформированность универсальных действий:

- самоопределение (сформированность внутренней позиции школьника);

- смыслоообразование (поиск и установление личностного смысла (т. е. «значения для себя») учения);

- морально-этическая ориентация (знание основных моральных норм и ориентация на выполнение норм на основе понимания их социальной необходимости).

Основное содержание оценки личностных результатов строится вокруг оценки:

- сформированности внутренней позиции обучающегося, эмоциональноположительное отношение ученика к занятиям, познание нового, овладение умениями и новыми компетенциями, характер учебного сотрудничества с педагогом и обучающимися.

- сформированности основ гражданской идентичности — чувства гордости за свою Родину; любовь к родному краю и малой Родине, осознание своей национальности, уважение культуры и традиций народов России, развитие доверия и способности к пониманию и сопереживания чувствам других людей;

- сформированности самооценки, включая осознание своих возможностей в учении, способности адекватно судить о причинах своего успеха/неуспеха в учении; умение видеть свои достоинства и недостатки, уважать себя и верить в успех;

- сформированности мотивации учебной деятельности, включая социальные, учебнопознавательные и внешние мотивы, любознательность и интерес к новому содержанию и способам решения проблем, мотивации достижения результата, стремления к совершенствованию своих способностей;

- знания моральных норм и сформированности морально-этических суждений, способности к решению моральных проблем на основе координации различных точек зрения, способности к оценке своих поступков и действий других людей с точки зрения соблюдения/нарушения моральной нормы.

**Достижение метапредметных** результатов обеспечивается за счет основных компонентов образовательного процесса – учебных занятий.

Основным объектом оценки метапредметных результатов служит сформированность ряда регулятивных, коммуникативных и познавательных универсальных действий. К ним относятся:

- способность принимать и сохранять учебную цель и задачи; самостоятельно преобразовывать практическую задачу в познавательную, умение планировать собственную деятельность в соответствии с поставленной задачей и условиями ее реализации и искать средства ее осуществления; умение контролировать и оценивать свои действия, вносить коррективы в их выполнение на основе оценки и учета характера ошибок, проявлять инициативу и самостоятельность в обучении;

- умение осуществлять информационный поиск, сбор и выделение существенной информации из различных информационных источников;

- умение использовать знаково-символические средства для создания моделей изучаемых объектов и процессов, схем решения учебно-познавательных и практических задач;

- логические операции сравнения, анализа, обобщения, классификации по родовидовым признакам, установления аналогий, отнесения к известным понятиям;

- умение сотрудничать с педагогом и сверстниками при решении учебных проблем, принимать на себя ответственность за результаты своих действий.

Основное содержание оценки метапредметных результатов - способность обучающихся к самостоятельному усвоению новых знаний и умений.

Оценка предметных результатов – это оценка планируемых результатов по Программе.

**Предметные результаты** содержат в себе, во-первых, систему основополагающих элементов научного знания, которая выражается через учебный материал, и, во-вторых, систему формируемых действий, которые преломляются через специфику предмета и направлены на применение знаний, их преобразование и получение нового знания.

# **Требования к уровню подготовки обучающихся по программе Формирования представлений:**

- об основы графической среды Blender,

- об структуре инструментальной оболочки данного графического редактора;

#### **Формирование навыков:**

- **-** создание и редактирование графические изображения,
- выполнение типовых действия с объектами в среде Blender.

## **Информационно-технологические:**

- умения самостоятельно отбирать, анализировать информацию;
- способности задавать и отвечать на вопросы.

#### **Коммуникативные:**

- умение в группе, в парах слушать других, считаться с чужим мнением и аргументировано отстаивать своё, организовывать совместную работу на основе взаимопонимания и уважения;
- умение обмениваться информацией по темам, фиксировать её в процессе коммуникации.

## **Учебно-познавательные:**

- умения и навыки организации учебной деятельности: организация рабочего места и режима работы; умения и навыки мыслительной деятельности: выделение главного, анализ и синтез, обобщение, построение ответа, формулирование выводов;
- Умение и навыки оценки и осмысливания результатов своих действий.

Способ фиксации достижений обучающихся, педагога позволяет отслеживать динамику результатов (карта педагога, папка достижений).

Педагогом разработаны контрольно-оценочные материалы по теории и практике (раздел «Ожидаемые результаты» программы «Со3Dатель»): тесты, карточки-задания для практической работы, контрольные вопросы в соответствии с Положением о промежуточной (итоговой) аттестации обучающихся СП «ЦДО». Формы оценки результатов соответствуют возрасту обучающихся. Контрольно-оценочный материал позволяет сделать объективную оценку к уровню подготовки обучающихся по программе.

Форма обучения – индивидуально – групповая. Ребята осваивают основы технического мастерства, от них требуется особое внимание и аккуратность.

Контроль знаний, умений и навыков обучающихся - обязательное условие результативности образовательного процесса: задания, опросы, просмотры, выставка работ. Виды контроля: текущий, промежуточный, итоговый.

#### **Условие реализации программы**

Кадровое обеспечение программы

Педагог дополнительного образования Труфанова Елизавета Сергеевна.

Педагог 1 раз в 3 года проходит курсовые подготовку в АО ИОО по профилю деятельности. Профессиональные компетенции педагога соответствуют профессиональному стандарту «Профессиональный стандарт педагога дополнительного образования детей и взрослых».

Проживает по адресу: Архангельская область, Котласский район, п.Черёмушский, ул.Песчаная, д16А, корп2, кв7.

# **В результате обучения программы «Со3атель» обучающиеся приобретают следующие знания и умения:**

## **Знает:**

- Термины 3D моделирования.
- Систему проекций, изометрические и перспективных изображений.
- Основные приемы построения 3D моделей в программе Blender.
- Способы и приемы редактирования моделей.

## **Умеет:**

- Создавать и редактировать 3D модели в среде Blender.
- Подбирать материалы и текстурировать поверхности моделей.
- Выполнять визуализацию сцен.

-

 Согласовывать параметры модели с параметрами других моделей, разработанных другими участниками проекта.

# **Учебный план.**

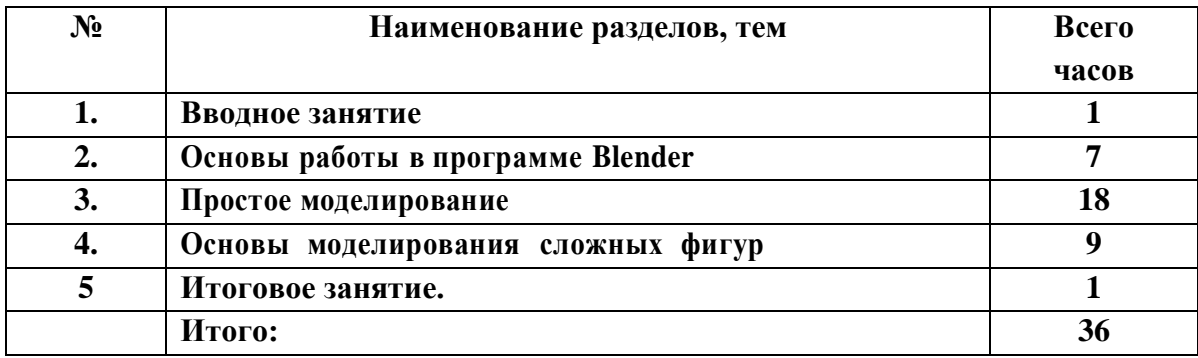

# **Учебно–тематический план.**

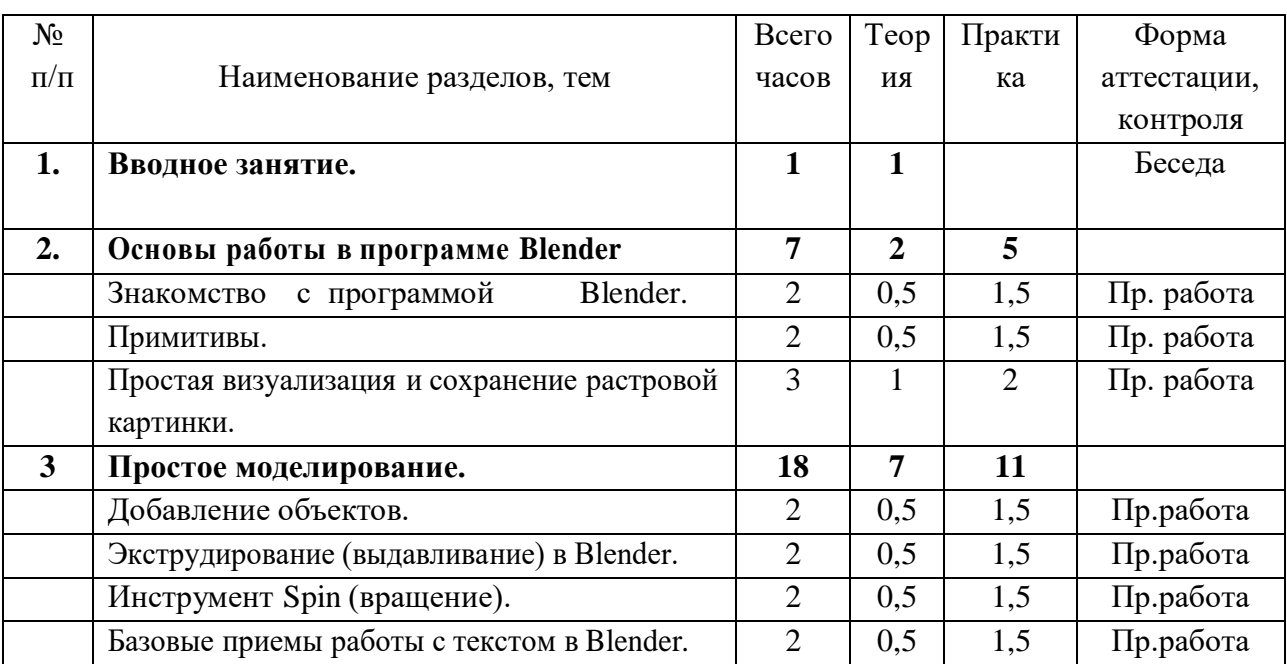

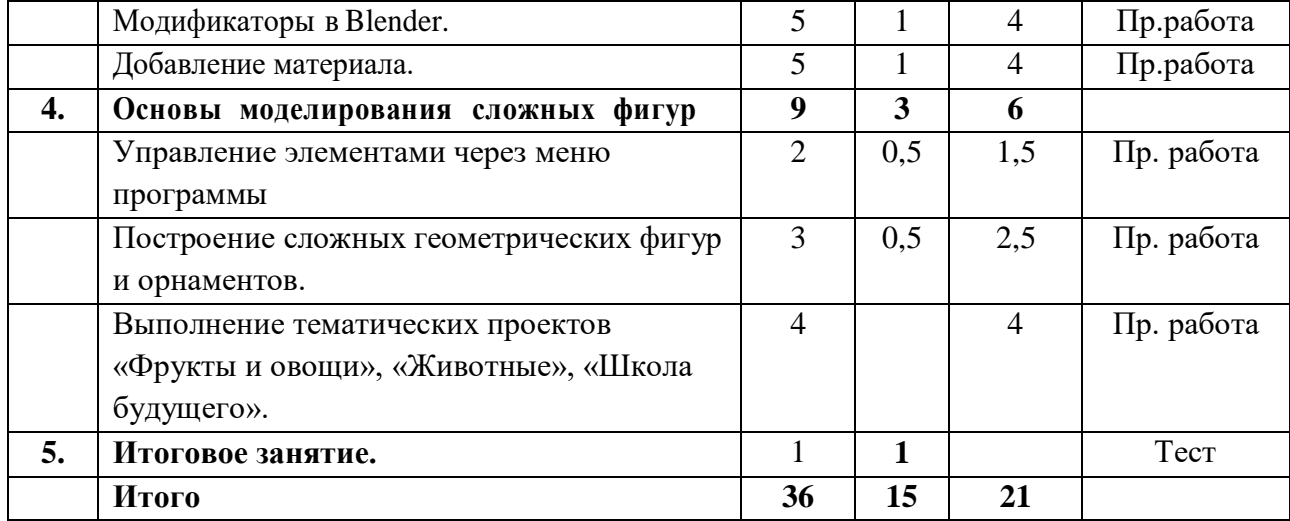

#### **Содержание программы.**

#### **1. Вводное занятие (1час)**

План на учебный план на год. Расписание занятий. Встреча с детьми. Организация занятий. Организация рабочего места. Материалы и инструменты. Анкеты детей и родителей. Правила техники безопасности, инструктажи по пожарной безопасности, санитарии и гигиены.

#### **2. Основы работы в программе Blender (7 час.)**

Знакомство с программой Blender. Демонстрация возможностей, элементы интерфейса Blender. Основы обработки изображений. Примитивы. Ориентация в ЗDпространстве, перемещение и изменение объектов в Blender. Выравнивание, группировка и сохранение объектов. Простая визуализация и сохранение растровой картинки.

*Практическая работа «Пирамидка» Практическая работа «Снеговик». Практическая работа «Мебель»* Умения:

Анализировать графические программы с точки зрения ЗD- моделирования; анализировать пользовательский интерфейс программного средства; реализовывать технологию выполнения конкретной ситуации спомощью редактора трехмерной графики. Уметь передвигаться по 3D пространству помощью клавиш. Уметь центрировать, перемещать вращать, масштабировать объект- изменять размеры объектов Блендер, создавать сложные графические объекты с повторяющимися и /или преобразованными фрагментами. Работать с мэш-объектами среды трехмерного моделирования, определять инструменты графического редактора для выполнения базовых операций по созданию моделей.

## **3. Простое моделирование (18 час.)**

Добавление объектов. Режимы объектного редактирования.

Экструдирование (выдавливание) в Blender. Сглаживание объектов в Blender.

Подразделение (subdivide) в Blender. Инструмент Spin (вращение). Базовые приемы работы с текстом в Blender

Модификаторы в Blender. Логические операции *Boolean.* Mirror зеркальное отображение. Array массив. Добавление материала. Свойства материала. Текстуры в Blender.

*Практическая работа «Молекула вода» Практическая работа «Капля воды» Практическая работа «Создание вазы» Практическая работа «Брелок» Практическая работа «Пуговица» Практическая работа «Гантели» Практическая работа «Сказочный город»* Умения:

Включать соответствующий режим: редактирование вершин, либо ребер, либо граней, изменять размеры граней, рёбер. Использовать инструмент Экструдирования, способы сглаживания объектов, уметь применять их при необходимости. Выделять в сложных графических объектах простые (графические примитивы); планировать работу по конструированию сложных графических объектов из простых.

Создавать объекты использованием инструмента подразделения. Использовать инструмент Spin для создания моделей.

Объяснять что такое «модификатор», применять этот инструмент для создания моделей.

Использовать возможности трехмерного редактора для добавления 3D -текста

Создавать объекты с использованием различных модификаторов. Изменять цвет объекта, настройку прозрачности.

#### 4. **Основы моделирования (9 час.)**

Управление элементами через меню программы. Построение сложных геометрических фигур, орнаментов. Инструменты нарезки и удаления. Клонирование и внедрение в сцену объектов из других файлов.

*Практическая работа «Создание травы» Практическая работа «Шахматы»*

*Практическая работа «Золотая цепочка»*

*Практическая работа «Свой проект»*

Умения:

Анализировать графические программы с точки зрения ЗD- моделирования; анализировать пользовательский интерфейс программного средства; реализовывать технологию выполнения конкретной ситуации с помощью редактора трехмерной графики.

Моделирование с помощью сплайнов. Создание трёхмерных объектов на основе сплайнов. Модификатор *Lathe.* Модификатор *Bevel.*

Выбирать и определять графические программы для работы с трехмерной графикой; выбирать и загружать нужную программу; ориентироваться в типовом интерфейсе; пользоваться меню, различными панелями программы; использовать возможности программы для различных операций с объектами.

#### **5. Итоговое занятие (1час)**

Промежуточная аттестация (тестовая работа). Подведение итогов обучения.

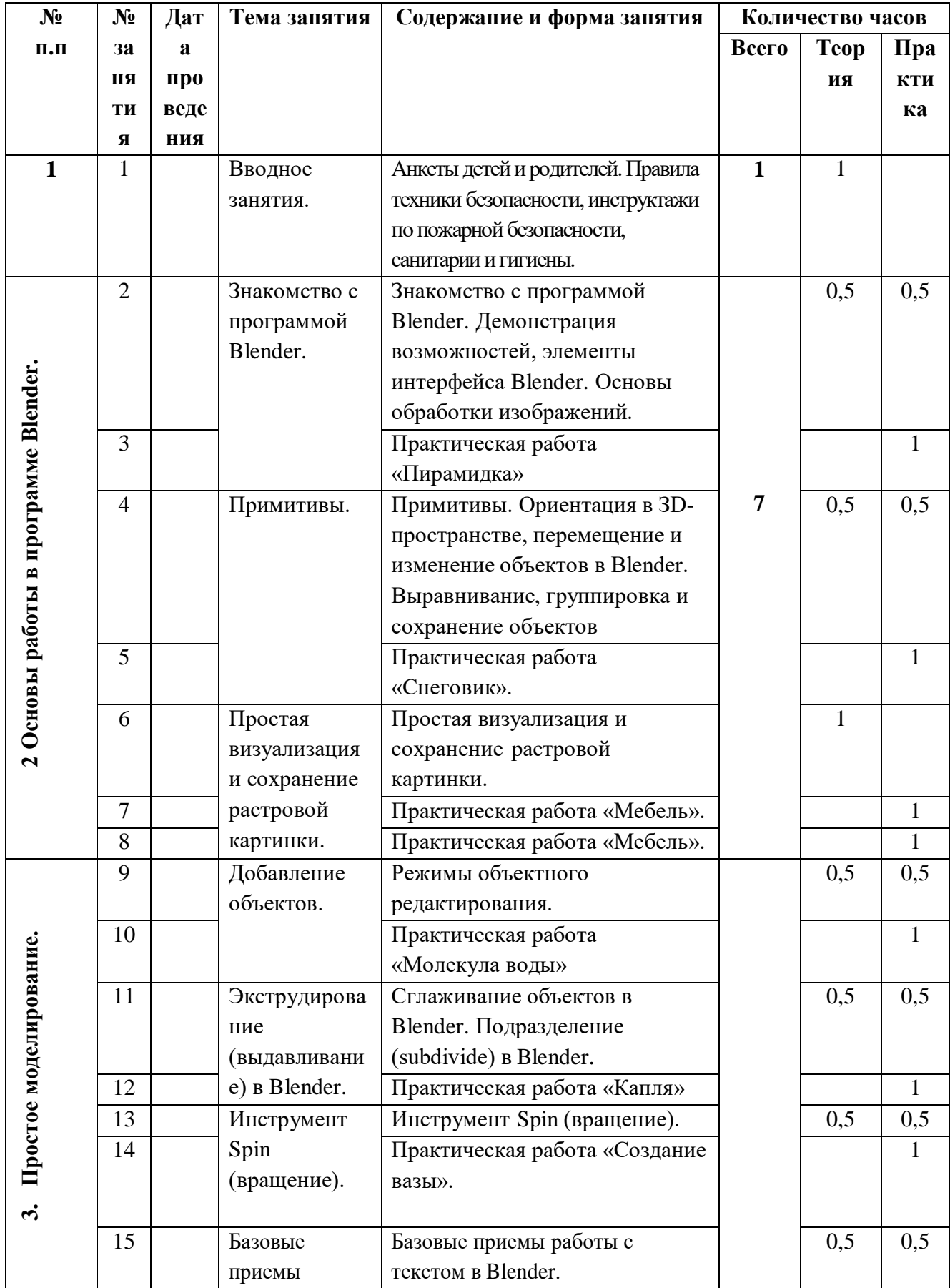

# **Календарный учебный график**

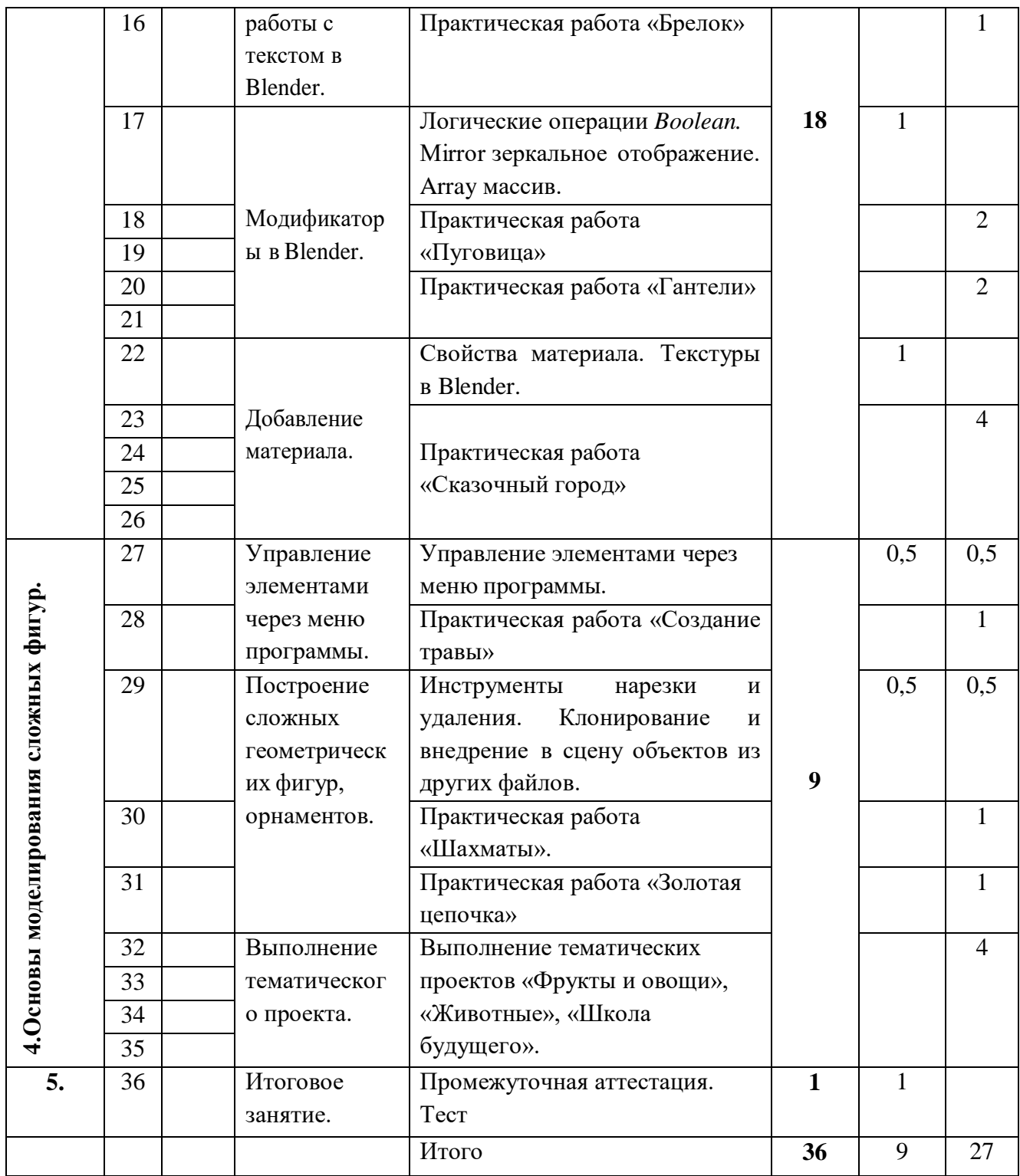

# **Оценочные материалы.**

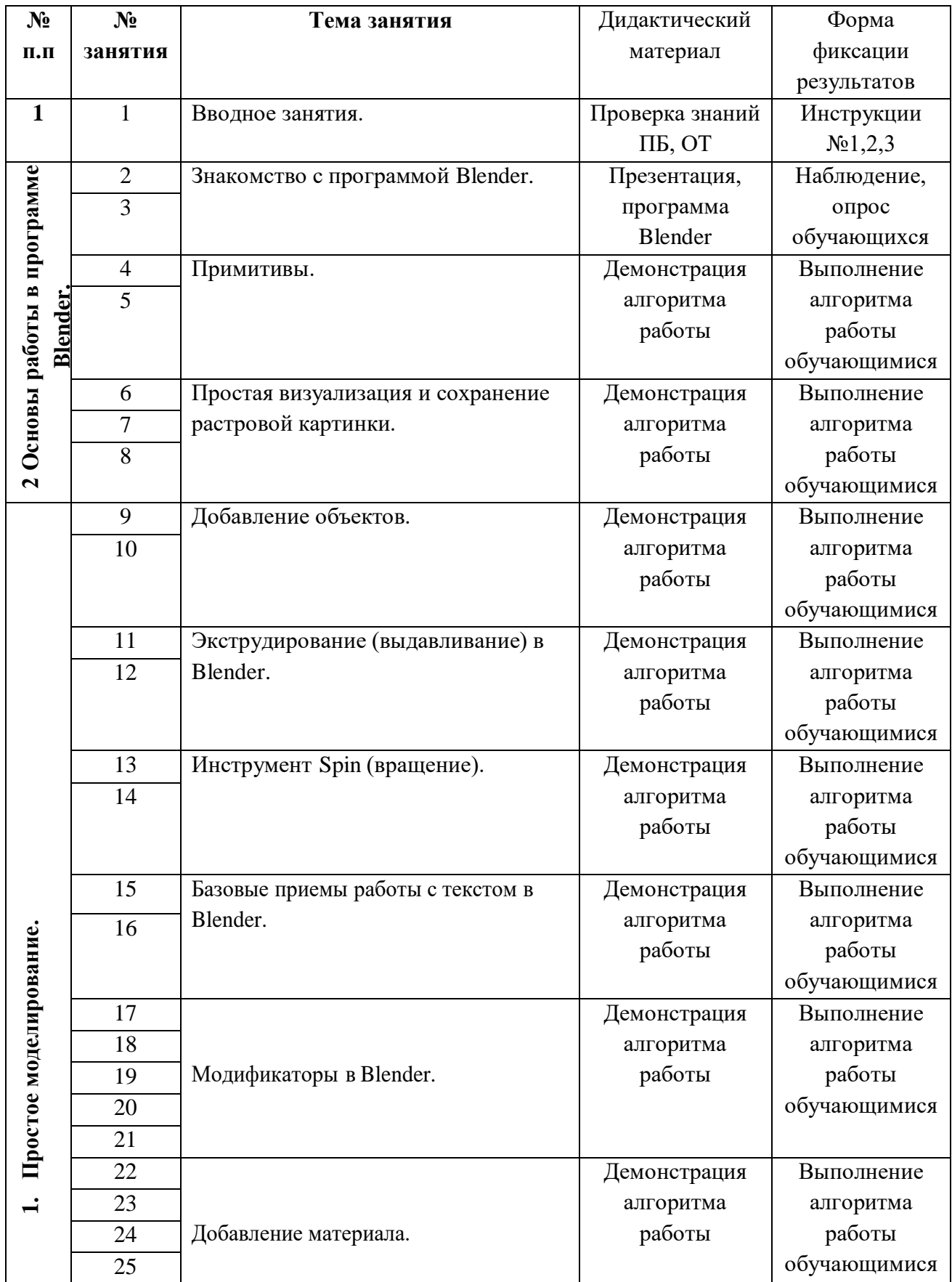

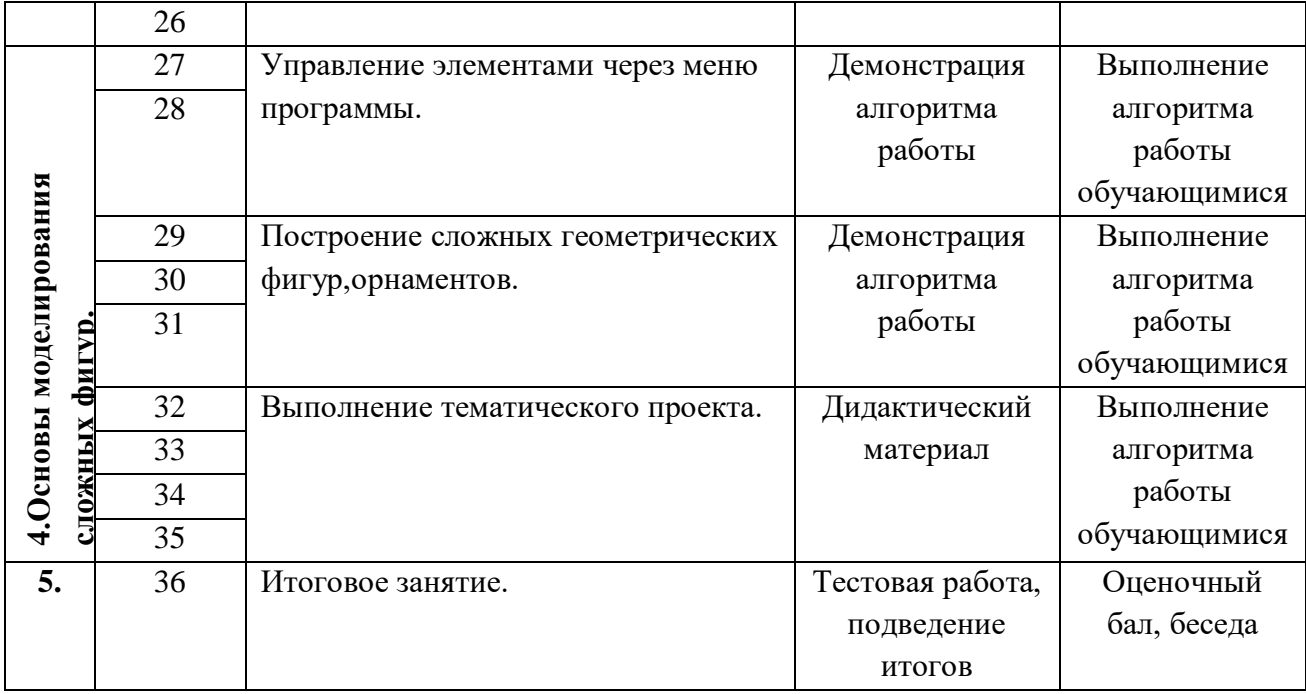

# **Планируемые результаты обучения.**

- владеют простейшими навыками в 3Dмоделировании;
- выполняют работу согласно заданному алгоритму;

 - выполняют несложные практические работы по созданию 3D-моделей в программе Blender.

# **Прогнозирующий результат**

# **Требования к уровню подготовки обучающегося по программе**

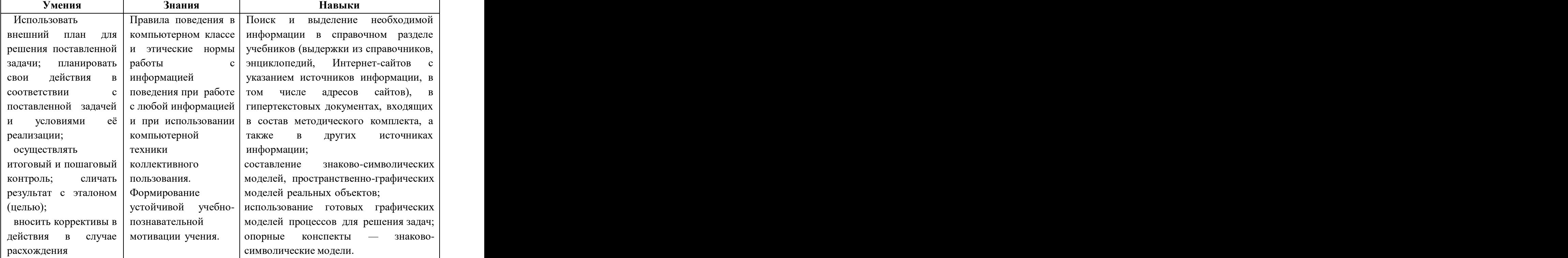

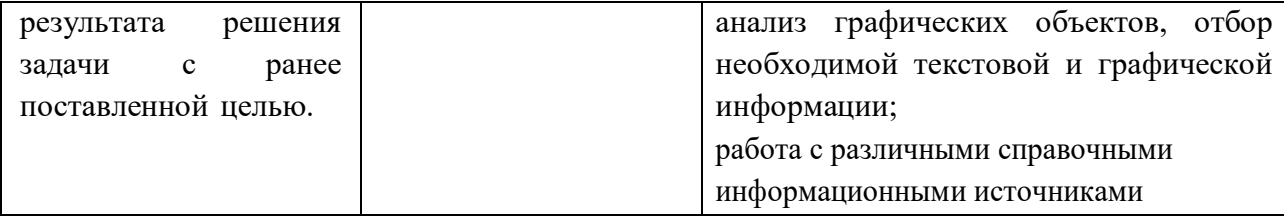

# **Требования к навыкам и умениям по технике исполнения**

Демонстрация возможностей, элементы интерфейса Blender. Основы обработки изображений. Примитивы. Ориентация в ЗD-пространстве, перемещение и изменение объектов в Blender. Выравнивание, группировка и сохранение объектов. Простая визуализация и сохранение растровой картинки. Добавление объектов. Режимы объектного редактирования. Экструдирование (выдавливание) в Blender. Сглаживание объектов в Blender. Подразделение (subdivide) в Blender. Инструмент Spin (вращение). Базовые приемы работы с текстом в Blender. Модификаторы в Blender. Логические операции *Boolean.* Mirror зеркальное отображение. Array массив. Добавление материала. Свойства материала. Текстуры в Blender.

Управление элементами через меню программы. Построение сложных геометрических фигур, орнаментов. Инструменты нарезки и удаления. Клонирование и внедрение в сцену объектов из других файлов.

# **Промежуточная аттестация.**

- 1. Blender это
	- 1. **пакет для создания трёхмерной компьютерной графики, анимации и интерактивных приложений**
	- 2. графический редактор
	- 3. текстовый редактор
	- 4. программная среда для объектно-ориентированного программирования
- 2. Окно blender состоит из трёх дочерних окон:
	- 1. **меню, окно 3D вида, панель кнопок**
	- 2. строка заголовка, панель инструментов, рабочая область
	- 3. меню, панель инструментов, рабочая область
	- 4. окно запуска программы, строка состояния, окно задач
- 3. Объекты сцены:
	- 1. квадрат, лупа, курсор
	- 2. **куб, лампа, камера**
	- 3. куб, шар, цилиндр
	- 4. окно, лампа, камера
- 4. Рендер является
	- 1. графическим редактором
	- 2. **графическим отображением 3D сцены или объекта**
	- 3. источником света
	- 4. отображением осей координат
- 5. Клавиша F12 служит для
	- 1. **рендеринга**
	- 2. вида сверху
	- 3. поворота сцены
	- 4. изменения масштаба
- 6. Клавиша 7 (NumPad) служит для
	- 1. рендеринга
	- 2. **вида сверху**
	- 3. поворота сцены
	- 4. изменения масштаба
- 7. Клавиша 5 (NumPad) служит для
	- 1. рендеринга
	- 2. **перспективы**
	- 3. текстурирования
	- 4. масштабирования
- 8. Прокрутка колеса мыши
	- 1. **меняет масштаб**
	- 2. поворачивает сцену
	- 3. передвигает сцену
	- 4. показывает перспективу
- 10. Движение мыши в 3D-окне при нажатом колесе
	- 1. **поворачивает сцену**
- 2. передвигает сцену
- 3. показывает перспективу
- 4. меняет размер объекта
- 11. Движение мыши в 3D-окне при нажатом колесе + Shift
	- 1. **передвигает сцену**
	- 2. меняет масштаб
	- 3. показывает перспективу
	- 4. меняет размер объекта
- 12. Чтобы выделить несколько объектов:
	- 1. **щёлкать по ним по очереди правой кнопкой мыши при зажатой клавише Shift**
	- 2. щёлкать по ним по очереди левой кнопкой мыши при зажатой клавише Shift
	- 3. щёлкать по ним по очереди левой кнопкой мыши при зажатой клавише Alt
	- 4. обвести вокруг объектов мышью
- 13. Для изменения местоположения объекта на сцене используется
	- 1. **клавиша G**
	- 2. клавиша S
	- 3. клавиша R
	- 4. клавиша E
- 14. Для поворота объекта на сцене используется
	- 1. клавиша G
	- 2. клавиша S
	- 3. **клавиша R**
	- 4. клавиша E
- 15. Трехмерный курсор (3D-курсор) перемещается
	- 1. **щелчком левой кнопки мыши по 3D-окну**
	- 2. щелчком правой кнопки мыши по 3D-окну
	- 3. щелчком правой кнопки мыши по 3D-окну при зажатой клавише Alt
	- 4. нажатием клавиши F12
- 16. Клавиша 'S' служит для выполнения
	- 1. вращения выделенных объектов или вершин
	- 2. **масштабирования выделенных объектов или вершин**
	- 3. перемещения выделенных объектов или вершин
	- 4. экструдирования (вытягивания) выделенных вершин
- 17. Клавиша 'E' служит для выполнения
	- 1. вращения выделенных объектов или вершин
	- 2. масштабирования выделенных объектов или вершин
	- 3. перемещения выделенных объектов или вершин
	- 4. **экструдирования (вытягивания) выделенных вершин в режиме редактирования**
- 18. Клавиша 'Z' служит для
	- 1. вращения выделенных объектов или вершин
	- 2. масштабирования выделенных объектов или вершин
	- 3. перемещения выделенных объектов или вершин
- 4. **ограничения изменения объекта только по одной оси**
- 19. Основной 3D меш-объект
	- 1. **куб**
	- 2. икосаэдр
	- 3. тор
	- 4. сфера
- 20. Изображение рендеринга сохраняется
	- 1. в формате объекта blender
	- 2. **в формате изображения jpeg**
	- 3. объектный программный код
	- 4. в формате текстового файла

## **Материально-техническое обеспечение программы**

Кабинет для занятий, оборудованный в соответствии с санитарно-гигиеническими нормами, требованиями противопожарной безопасности. Для успешной реализации программы требуется:

- 1. Компьютеры 12 шт.
- 2. Системное программное обеспечение (Windows)
- 3. Программное обеспечение Blender.
- 4. Проектор
- 5. 3D принтер
- 6. Программа для 3D принтера типа Cura.
- 7. Цветной филамент ABS или PLA (1.75)

#### **Контроль результатов обучающихся**

Контроль и оценка результатов освоения осуществляется педагогом в процессе проведения практических уроков и выполнения практических работ, тестирования, а также выполнения индивидуальных заданий.

# **Принцип построения педагогического процесса**

- 1. Включение учащихся в активную трудовую деятельность.
- 2. Многообразие форм учебного процесса.
- 3. Принцип дидактической спирали: сначала изучения фундаментальных понятий, затем их последующее развитие и научное обобщение.

## **Список литературы:**

## **Для обучающихся:**

- 1. [http://blender-3d.ru,](http://blender-3d.ru/)
- 2. [http://programishka.ru,](http://programishka.ru/)
- 3. <http://b3d.mezon.ru/index.php/Blender> Basics 4-th edition

# **Для педагога:**

- 1. Автор: James Chronister Blender Basics Учебное пособие 3-е издание Перевод: Юлия Корбут, Юрий Азовцев c.153
- 2. Автор(ы): В. Большаков, А. Бочков «Основы ЗD-моделирования. Изучаемработу в AutoCAD, KOMПAC-3D, SolidWorks, Inventor»
- 3. Автор(ы): В. П. Большаков, В. Т. Тозик, А. В. Чагина «Инженерная икомпьютерная графика.

# **Для родителей:**

- 4. [http://programishka.ru,](http://programishka.ru/)
- 5. [http://young1inux.info/book/export/htm1/72,](http://young1inux.info/book/export/htm1/72)
- 6. [http://blender-3d.ru,](http://blender-3d.ru/)
- 7. <http://b3d.mezon.ru/index.php/Blender> Basics 4-th edition
- 8. <http://infourok.ru/elektivniy-kurs-d-modelirovanie-i-vizualizaciya-755338.html>